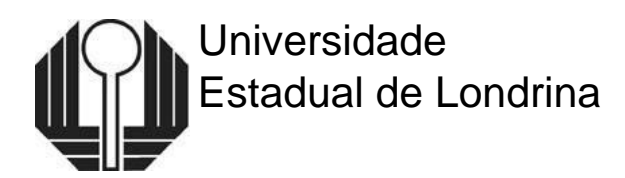

# **EDITAL Nº 01/2022 COLÉGIO DE APLICAÇÃO PEDAGÓGICA DA UEL**

A Diretora Geral do Colégio de Aplicação Pedagógica da Universidade Estadual de Londrina - Professor José Aloísio Aragão, visando atender ao Programa de Iniciação Científica Júnior do CNPQ, por meio do programa ICJr. UEL/PROPPG, normatiza e estabelece critérios para a realização do processo de seleção de estudantes do ensino médio **(1 <sup>a</sup> e 2<sup>a</sup>séries)**, regularmente matriculados (as) no referido Colégio, e organiza o preenchimento das vagas de Iniciação Científica Júnior que, atendam as atividades de pesquisa pautada no âmbito da ciência, conforme regras estabelecidas neste Edital. Torna público:

- I- Poderão inscrever-se somente estudantes regularmente matriculados no Ensino Médio do Colégio de Aplicação Pedagógica da Universidade Estadual de Londrina Professor José Aloísio Aragão, cursando a 1ª ou 2<sup>a</sup> séries em 2022;
- II- Antes de efetuar a inscrição, o candidato deverá tomar conhecimento do presente edital, o qual estabelece as normas e critérios do Processo de Seleção de caráter classificatório e eliminatório;
- III- A vigência da **bolsa prevista** neste edital será de setembro de 2022 e se encerrará em agosto de 2023.

#### **1- Disposições Preliminares**

1.1. O acesso à vaga de IC Júnior dar-se-á por meio de processo de classificação acadêmica **(notas e frequência)**, junto à Coordenação do Colégio de Aplicação da UEL, unidade centro.

1.2. É de inteira responsabilidade do candidato acompanhar a publicação de todos

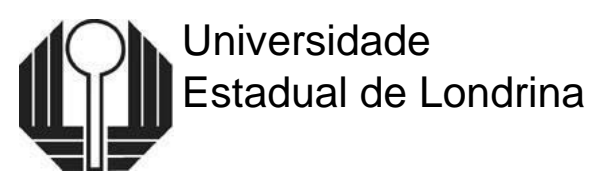

os atos referentes ao Processo de Seleção, os prazos de inscrição e demais etapas no endereço eletrônico: [www.uel.br/aplicacao.](http://www.uel.br/aplicacao)

1.3. A efetivação da inscrição está condicionada ao cumprimento de todos os critérios e prazos estabelecidos neste edital.

1.4. A listagem dos estudantes classificados será enviada pelo Colégio à PROPPG/UEL em 18/08/2022 e, quando definitivamente convocados, assinarão documentos pertinentes à atividade que será desenvolvida.

## **2. Das Inscrições**

# **2.1. 1º ETAPA realizada pelo Colégio de Aplicação da UEL:**

2.1.1. **A inscrição** do processo de seleção será realizada na secretaria do Colégio unidade centro, **de 09/08/2022 até às 18h do dia 12/08/2022.**

2.1.2. A ficha de inscrição estará disponível na secretaria e no Anexo II deste Edital.

**2.1.3.** Será considerado como inscrição válida somente aquela que entregar na secretaria do Colégio unidade centro, a **ficha de inscrição toda preenchida e assinada pelo estudante e seu esponsável e a cópia de todos os documentos (RG e CPF do ESTUDANTE e de seu RESPONSÁVEL), até o dia 12/08/2022.**

**2.1.4. Cadastrar/atualizar Curriculo Lattes – não pode estar no modo "em preenchimento" e o endereço de e-mail do estudante não pode ser Hotmail.**

**2.1.5.** O candidato será avaliado nos seguintes critérios: **notas e frequência na disciplina de sua escolha.**

2.1.6. O **Resultado provisório da inscrição** será publicado em ordem alfabética, no dia 15/08/2021, no site [www.uel.br/aplicacao](http://www.uel.br/aplicacao) do Colégio de Aplicação da UEL.

2.1.7. O recurso deverá ser impetrado na secretaria do Colégio de Aplicação da UEL, na unidade centro, devidamente motivado e instruído, anexando a documentação comprobatória a respeito do alegado, no dia 16/08/2022, das 8h30 às 16h;

2.1.8. O Edital com o **resultado final da inscrição** - **1º Etapa**, será divulgado em ordem alfabética, até o dia 17/08/2022, no site do Colégio [www.uel.br/aplicacao](http://www.uel.br/aplicacao)

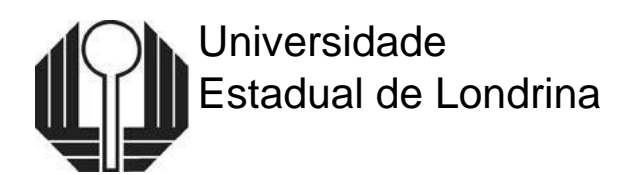

# **2.2. 2º ETAPA realizada PROPPG/DP/UEL:**

- 2.2.1 O **resultado final dos contemplados** para desenvolverem a IC Júnior está previsto para divulgação até 18/08/2022, no site do Colégio [www.uel.br/aplicacao](http://www.uel.br/aplicacao)
- 2.2.2 Os candidatos classificados, mas não contemplados no item 2.2.1 permanecerão em lista de espera.

# **2.2.3 Quadro das etapas**

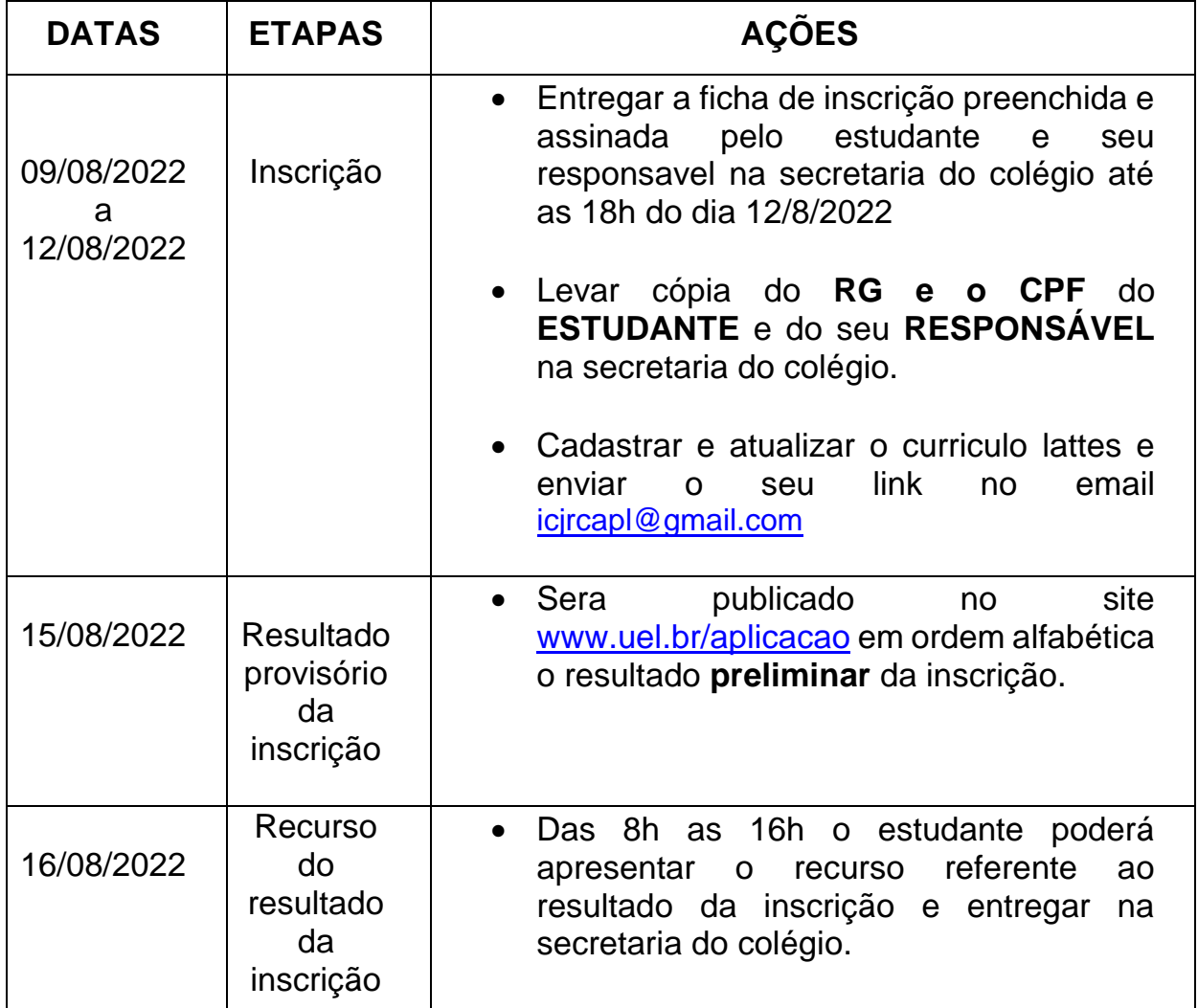

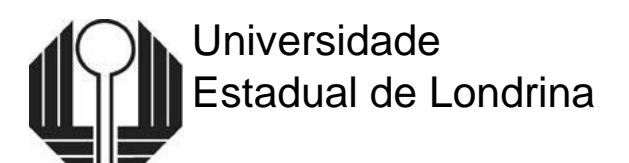

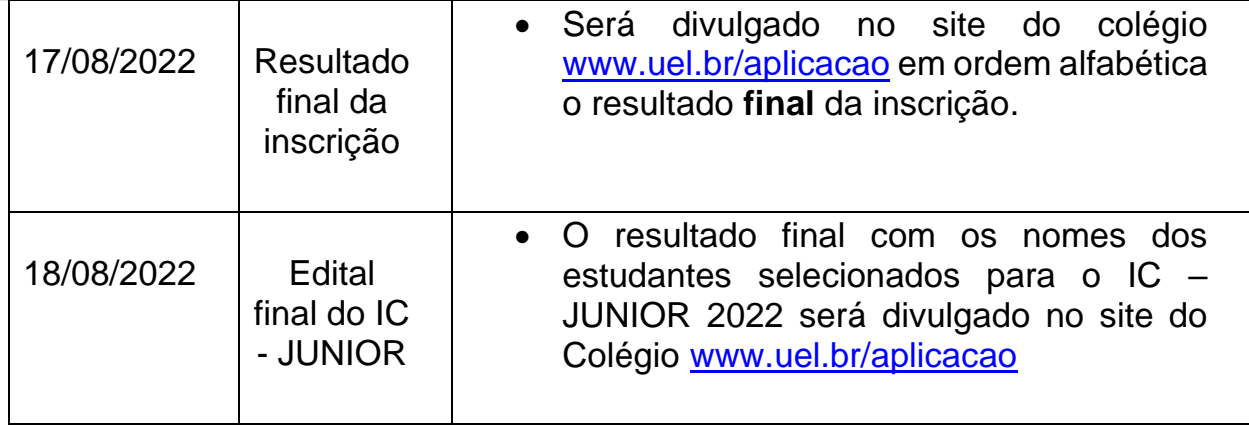

# **3. ORIENTAÇÕES GERAIS:**

- 3.1. Os estudantes contemplados deverão participar de uma reunião virtual por meio do Meet a ser agendado posteriormente pela Direção Auxiliar do CAPL, a fim de receberem as orientações necessárias para implementação da IC Júnior.
- 3.2. A duração da IC Júnior será de no máximo 12 (doze) meses.
- 3.3. O estudante desempenhará as atividades sob a orientação de docentes da UEL, em local e horário por ele determinado.
- 3.4. O estudante receberá bolsa no valor de R\$ 100,00 mensais pelo CNPQ.
- 3.5. A qualquer momento, o estudante selecionado na IC Júnior que não desempenhar adequadamente suas atividades e não cumprirem o Termo de Compromisso poderá ser desligado do programa mediante solicitação motivada pelo órgão cedente e/ou pela Direção do Colégio de Aplicação.

# **4 DISPOSIÇÕES FINAIS**

4.1 O descumprimento de quaisquer regras contidas nas instruções deste Edital implicará na eliminação do estudante do processo de seleção;

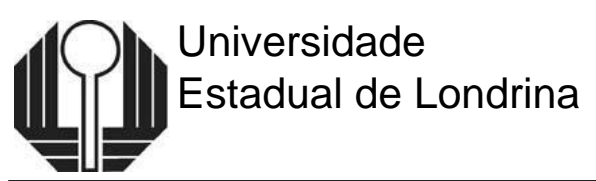

4.2 Os casos não previstos neste Edital serão analisados e julgados pela Direção do Colégio de Aplicação da UEL.

Este Edital entrará em vigor na data de sua publicação, revogadas as disposições em contrário.

Londrina, 08 de agosto de 2022.

Tania da Costa Fernandes Diretora Geral do Colégio de Aplicação

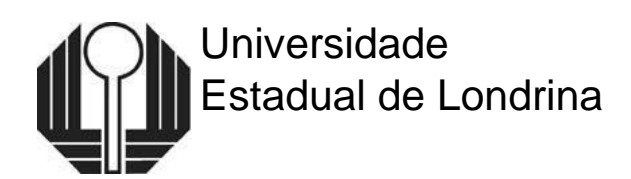

# **Anexo I**

#### **Relação da Documentação Obrigatória do Candidato e seu responsável**

- 1. Ficha de inscrição preenchida, **ASSINADA PELO RESPONSÁVEL** do estudante e entregue na secretaria do colégio até as 18h do dia 12/08/2022;
- 2. **RG e CPF** do **CANDIDATO** e de seu **RESPONSÁVEL** entregue na secretaria do colégio até as 18h do dia 12/08/2022;
- 3. Cadastrar e atualizar o **CURRICULO LATTES** e enviar o seu link no email [icjrcapl@gmail.com](file:///C:/Users/CAPL/Downloads/icjrcapl@gmail.com) até as 18h do dia 12/08/2022;
- 4. Não serão validadas inscrições com o curriculo lattes no modo **"em preenchimento"**
- 5. Somente serão consideradas validas as inscrições com a documentação completa do Estudante e Responsável e com o Link do Curriculo Lattes encaminhado no email *icircapl@gmail.com* até as 18h do dia 12/08/2022;

Obs: O Histórico Escolar, Atestado e recomendação serão providenciados pelo Colégio.

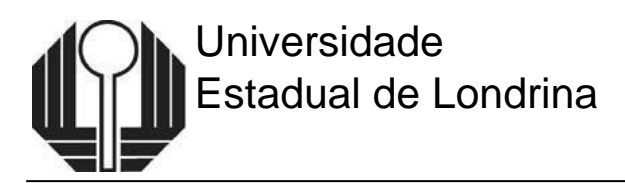

## **Anexo II**

#### Ficha de Inscrição - ICJr 2022 Somente poderá se inscrever aluno matriculado no ensino médio.

Candidato

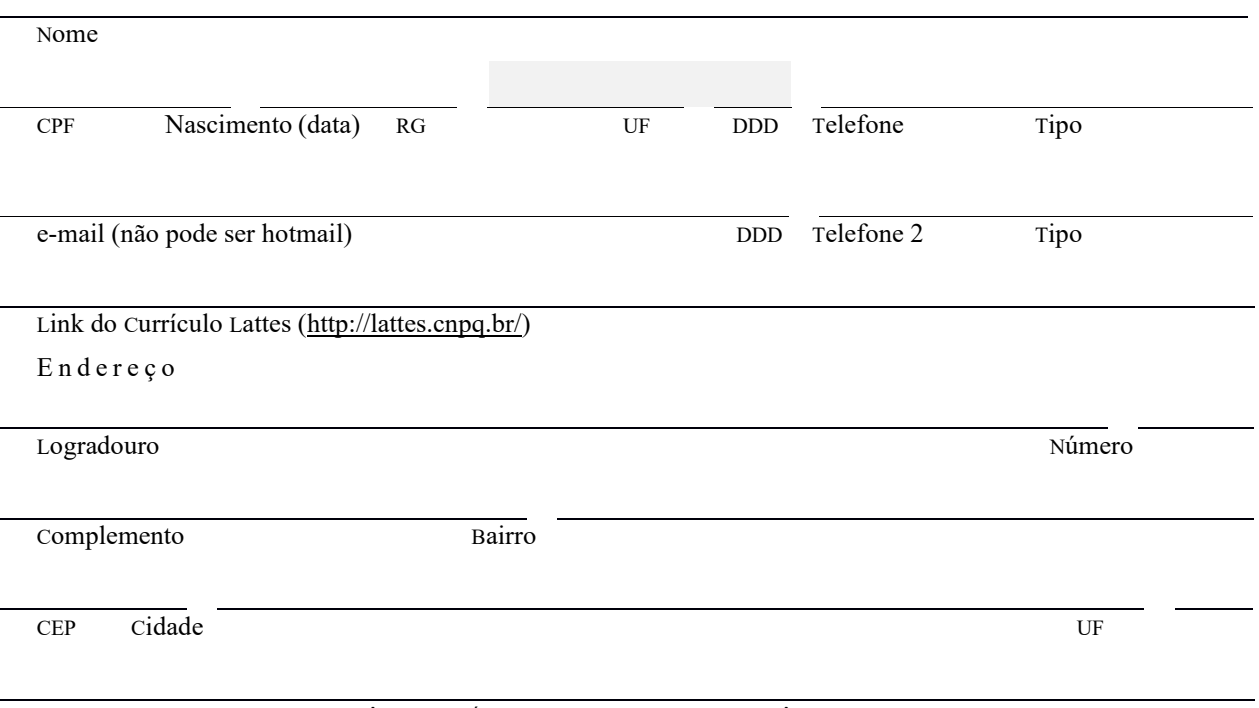

LISTAR, POR ORDEM DE PREFERÊNCIA, ATÉ DUAS DISCIPLINAS QUE VOCÊ MAIS GOSTA DE ESTUDAR.

PARA CADA UMA DAS DISCIPLINAS LISTADAS ACIMA, DESCREVER COM DETALHES QUAIS CONTEÚDOS VOCÊ MAIS GOSTOU DE ESTUDAR?

Assumo o compromisso de continuar cursando a escola da rede pública onde atualmente estou matriculado e não terei vínculo empregatício durante o prazo de vigência da bolsa

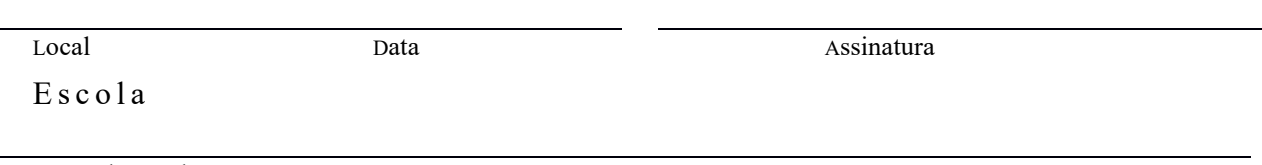

Nome da escola

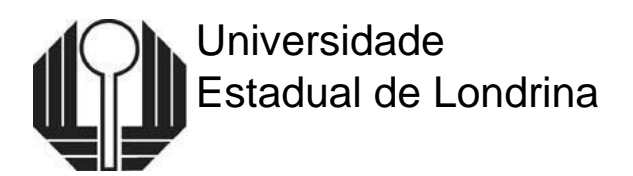

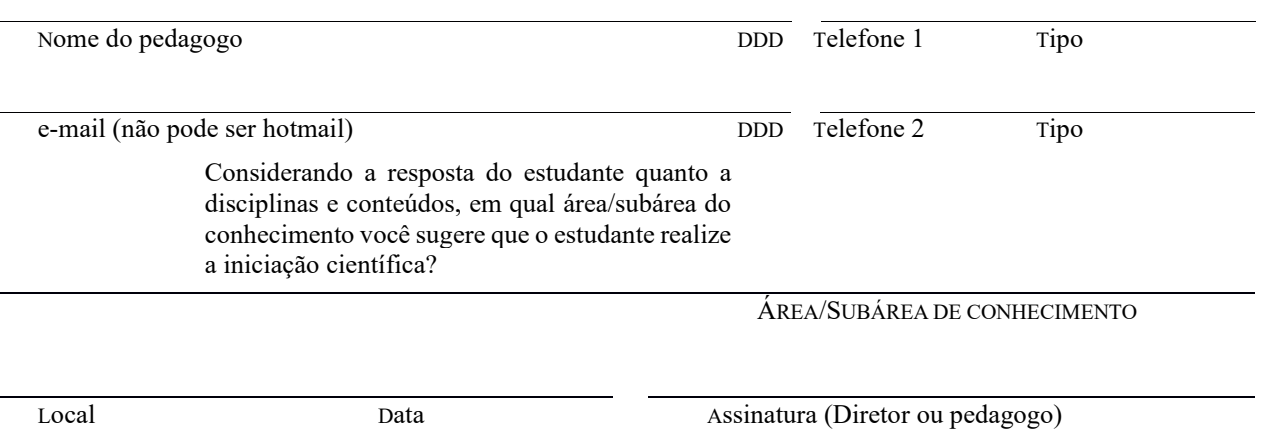

#### **ÁREAS DO CONHECIMENTO:**

- Ciências Exatas e da Terra
- Ciências Biológicas
- Engenharias
- Ciências da Saúde
- Ciências Agrárias
- Ciências Sociais Aplicadas
- Ciências Humanas
- Linguística, Letras e Artes